www.holzworth.com

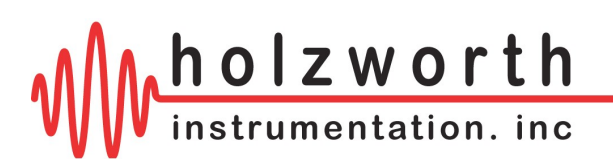

+1.303.325.3473

# **HSM SERIES RF Synthesizer Programming and Integration Guide**

Revision 3.25 January, 2013

For Firmware Revision 3.40

# **MODELS COVERED:**

HSM SERIES MODULES HSM1001A HSM2001A HSM3001A HSM4001A HSM6001A

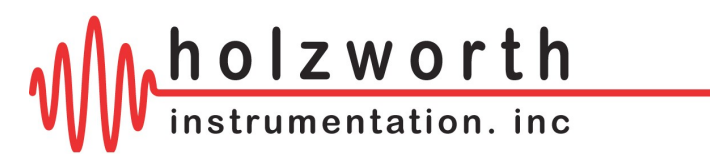

# **HSM SERIES Module External Connections**

### **Front Panel:**

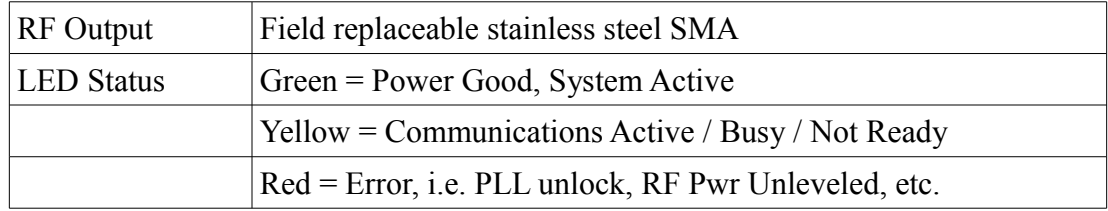

### **Rear Panel:**

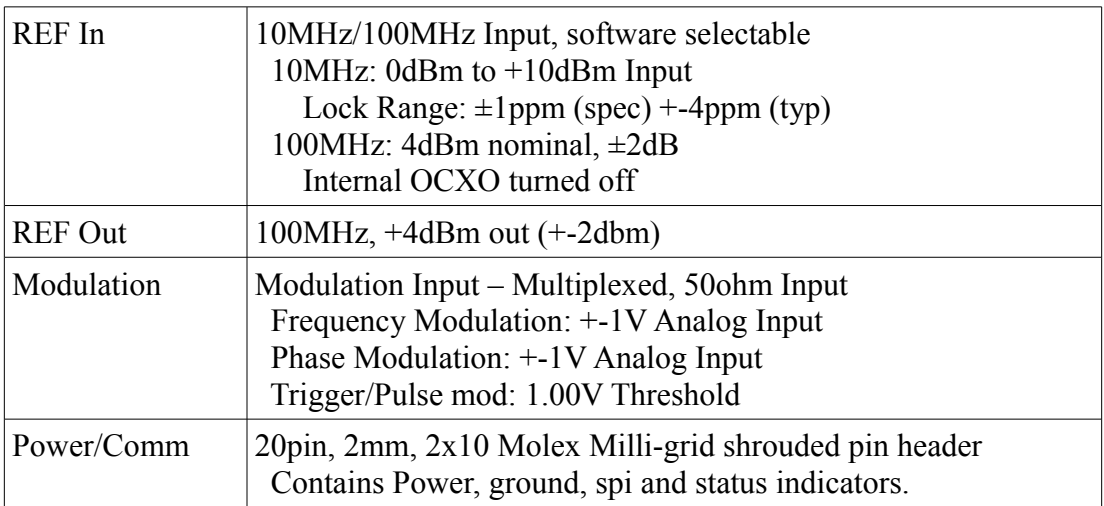

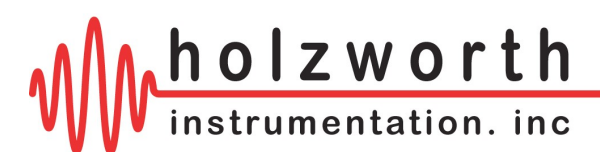

### **Mechanical 20-pin Molex Connector**

The Molex connector used is part of the 2mm Milli-Grid product line.

### **Module Connector Part Number:**

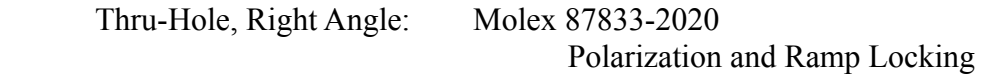

### **Mating Connector Part Numbers:**

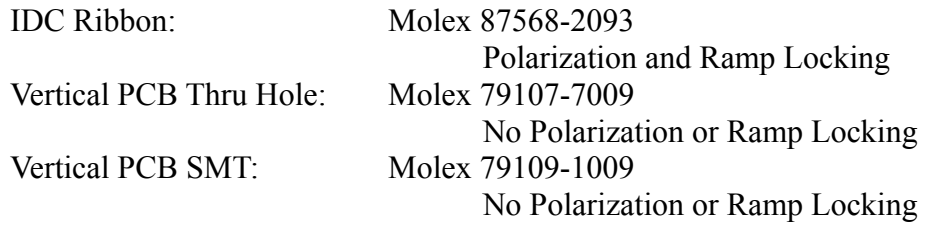

### **Module Connector PINOUT:**

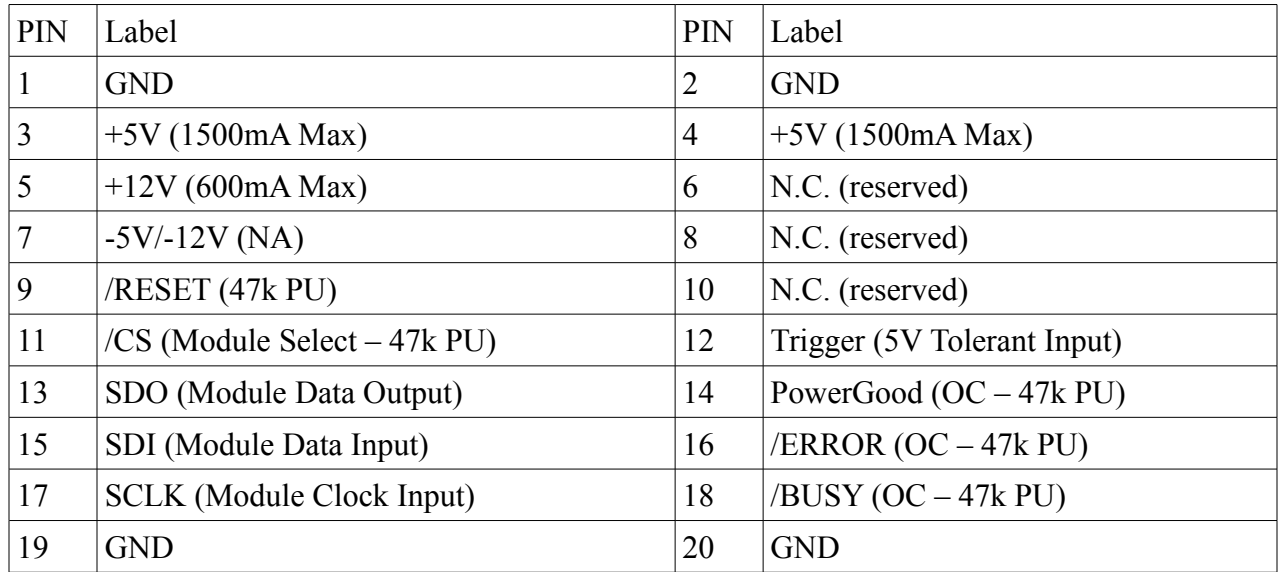

NOTES:

OC = Open Collector  $PU = Pul-up$ , All Pull-ups to 3.3V

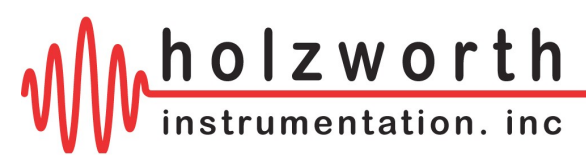

### **PIN Descriptions:**

- **+5V** Nominally pulls 1.2A from the +5V Rail. Initially at power on the draw will be 100mA then increase as subsystems power-on. Tolerance +8% to -1%. 4.95V to 5.4V. The value supplied to the module can be checked via software.
- **+12V** ±5%. Nominally 300mA from this pin (T=25C). Increase to 550mA at startup for 5 mins as OCXO warms. +15V o.k. But increases power dissipation. The value supplied to the module can be checked via software.
- **-12V/-5V** Not needed on this revision.
- **/RESET** Active low on this pin puts the module in reset, releasing it returns to reset operation. Module is ready 2-3 seconds after /RESET is released. 47K pullup to 3.3V in parallel to 0.01uF cap to ground.
- **/CS** Communications chip select, active low. 47K pullup on this line. /CS must be low for any communication to occur. Allows for multiple synthesizer modules on 1 spi bus. 3.3V logic levels, 5V tolerant.
- **MSDI** Master Serial Data Input (synthesizer module/slave data out). Active when chip select is low. High-Z when /CS is high. 47K pulldown. 3.3V logic levels, 5V tolerant.
- **MSDO** Master Serial Data Output (synthesizer module/slave data in). High-Z input on module. 3.3V logic levels, 5V tolerant. 47K pulldown.
- **SCLK** SPI Clock (slave clock input). Idle Low, Active High. Data is transitioned into the module on a rising low to high transition. Data is transitioned out on the same edge and is valid on the falling edge of SCLK. 3.3V logic levels, 5V tolerant. 47K pulldown.
- **TRIGGER** CMOS Trigger input to the onboard microprocessor. Not enabled at this time.
- **PowerGood** Open collector output, 47k pullup to 3.3V. When high, power is healthy. When low, either voltages or currents are problematic. Module may not operate correctly. There is a 0.5 second delay from when power is applied to a valid PowerGood. Actual PowerGood may take up to 2 seconds to go high due to some very stable internal references that are settling. This may be multiplexed with other HSM series synthesizers.
- **/ERROR** Open collector output, 47k pullup to 3.3V. Nominally high. If an error condition occurs, such as a PLL unlock or un-leveled condition, this will go active low. This can be multiplexed with other HSM series synthesizers.
- **READY or /BUSY** Open collector output, 47k pullup to 3.3V. Nominally high. After an SPI communication, if a command has been issued, then the /BUSY will go active low until that command is finished. During this time no communication may occur and SPI bus will be asleep.
- **N.C.** These are reserved lines for use in our communications module. They should be left floating.

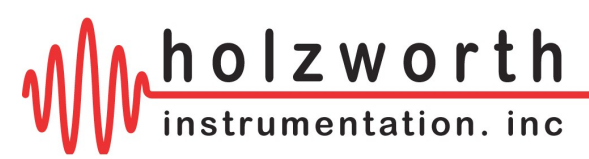

### **SPI Communication**

### **Bus Overview:**

The SPI bus is a byte oriented bus, sending 8bits at a time. Any number of bytes may be sent, from 1 byte to 64 bytes while chip select is low. Bytes sent beyond 64 bytes will be ignored. The data is held in a buffer until chip select goes high, initiating the parsing of the data and execution of the commands. The maximum tested speed of the bus is 10Mbits/s. Data may be written to the module and data may be received from the module. After a command is sent requesting data, the next transfer sends this data out on SDO. During the read, a new command may be sent and will be parsed when chip select goes high. A read is always followed by a write with a read request.

### **Bus Hardware Protocol:**

Data is clocked into the module on the rising edge of sclk. Data is clocked out of the module on this same edge. Data output is valid on the falling edge of sclk. Data is only transferred when chip select is low. When chip select goes high, this initiates the parsing and execution of data.

### **Controlling Multiple Synthesizers:**

The SPI bus may be daisy chained. The Status flags can be daisy chained as well, they are opencollector. Each synthesizer needs it's own chip select.

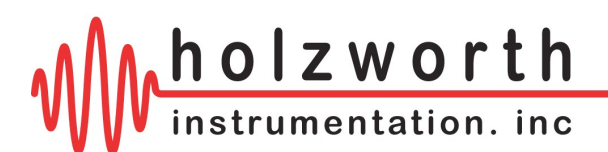

**SPI Timing**

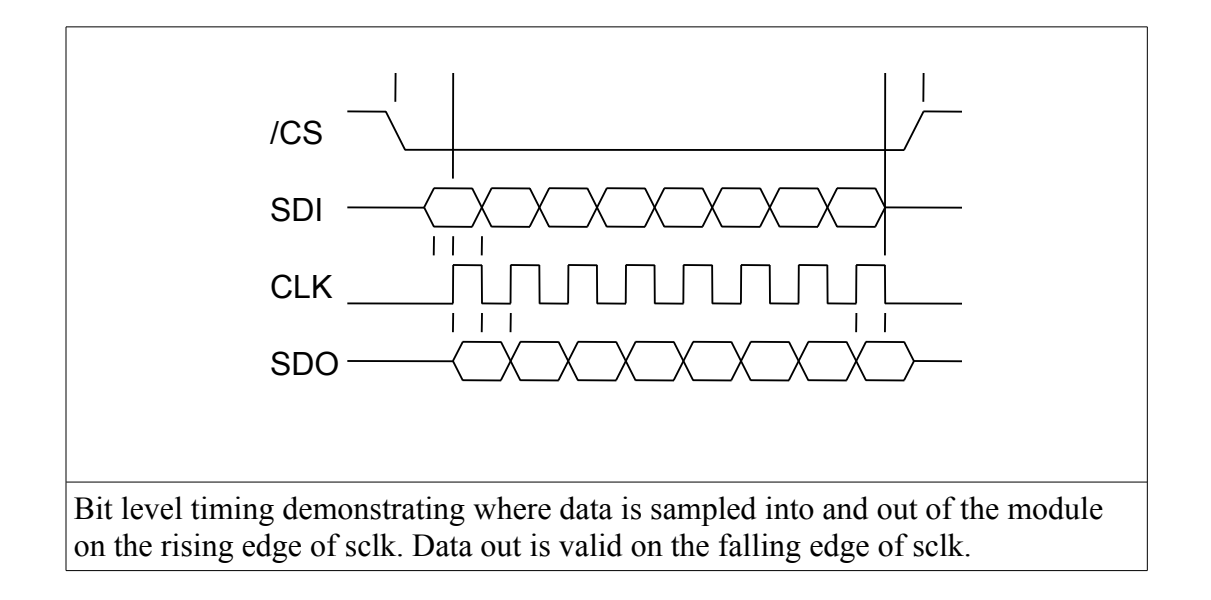

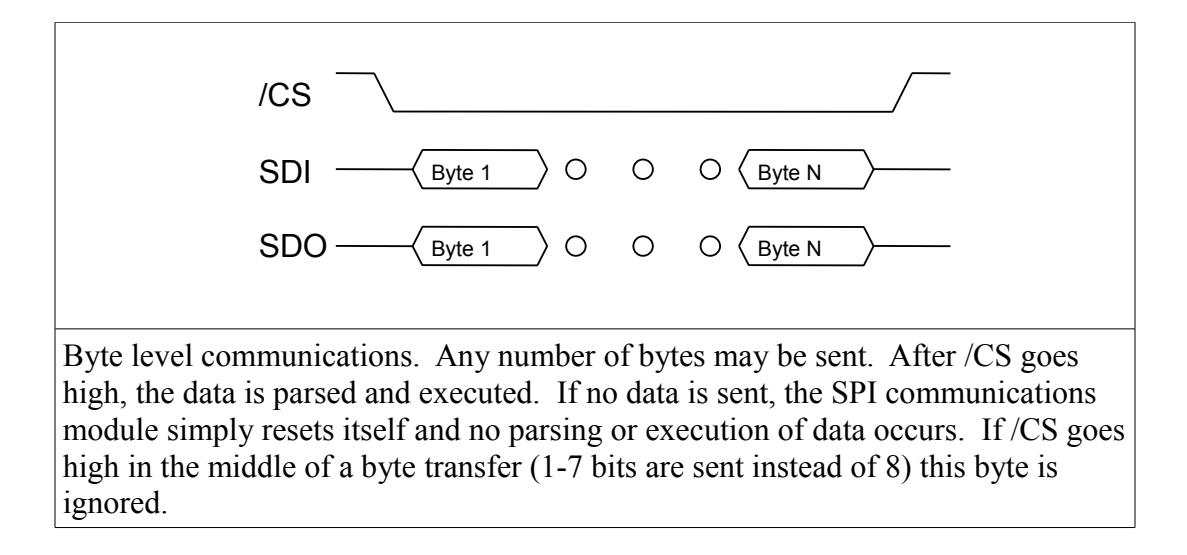

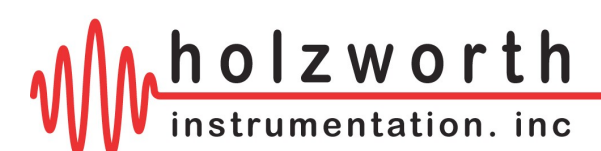

### **Binary Programming Commands**

Three commands are supported in binary mode over the SPI bus. One command at a time may be issued between chip selects and the module responding with an active ready.

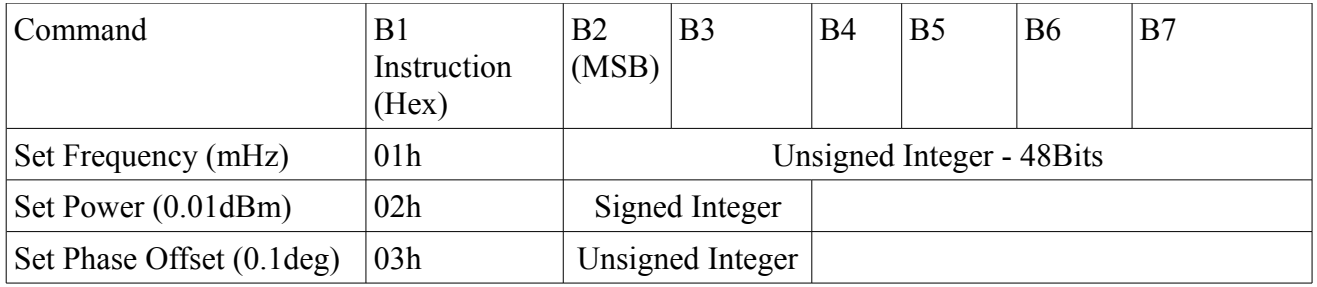

Always send MSB in the second byte. Position of LSB depends on the size of the integer.

Examples

To set the RF frequency to 1.56GHz, send 01h in the first byte followed by the unsigned integer value of 1560000000000. MSB in the second byte and LSB in the seventh byte.

To set the RF power to 10.12dBm, send 02h in the first byte followed by the signed integer value of 1012. MSB in the second byte and LSB in the third byte.

To set the phase offset to 165.1 degrees, send 03h in the first byte followed by the unsigned integer value of 1651. MSB in the second byte and LSB in the third byte.

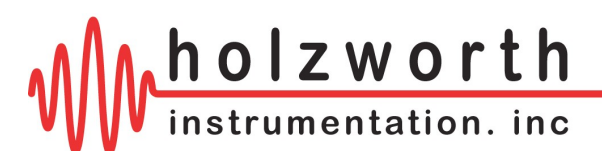

## **SCPI Programming Commands**

SCPI commands are ASCII commands sent over the SPI bus. One command at a time may be issued between chip selects and the module responding with an active ready. The ASCII commands begin with a colon (:) or asterisk (\*). There is read on a second SPI cycle with chip select low. Any number of characters may be read, or none at all. You do not need to read the RX.

If a command is not understood, the synthesizer will have in it's buffer:

Invalid Command

The format for describing the command instruction is as follows:

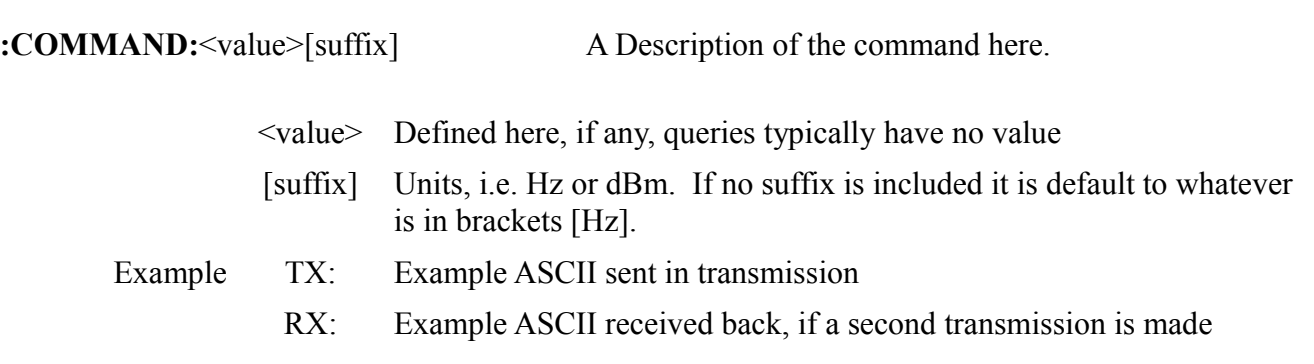

Capital Letters:

ASCII may be sent in upper or lower case or a mixture. All ASCII received is put to all capitals prior to parsing.

### Decimal Places:

In general, any number of usable decimal places may be entered. For example, set frequency may have up to 12 decimal places if sent in GHz. A decimal does not have to be entered.

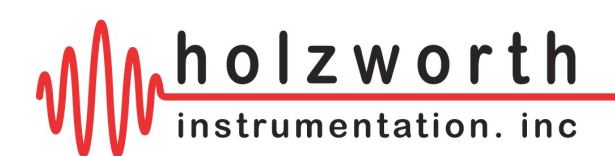

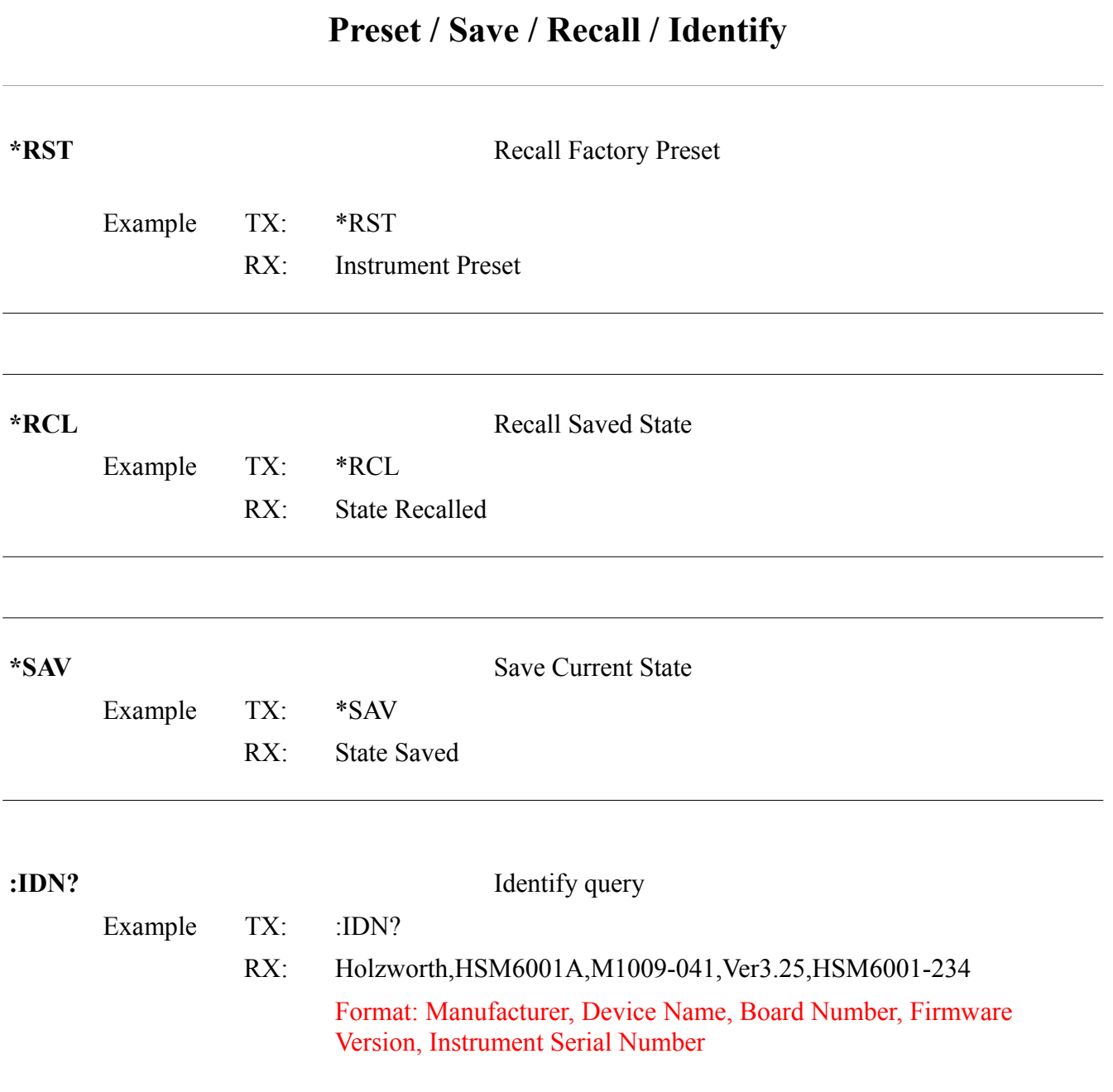

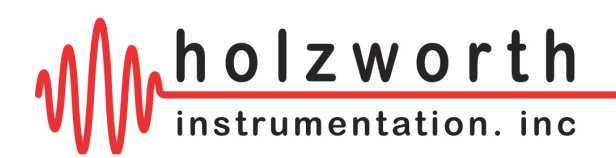

## **Set Frequency**

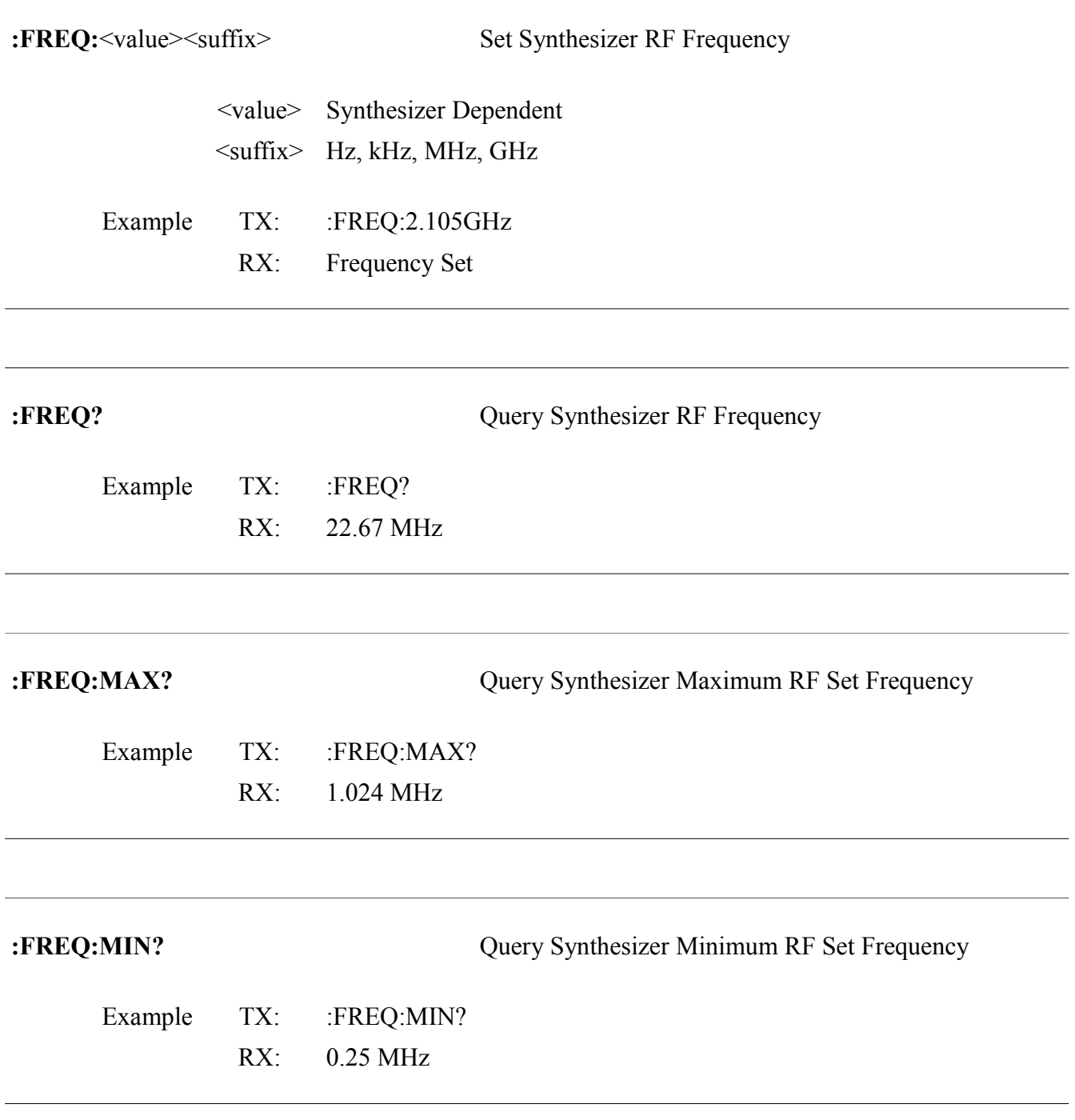

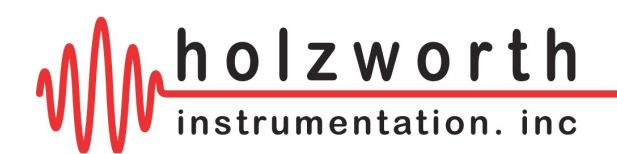

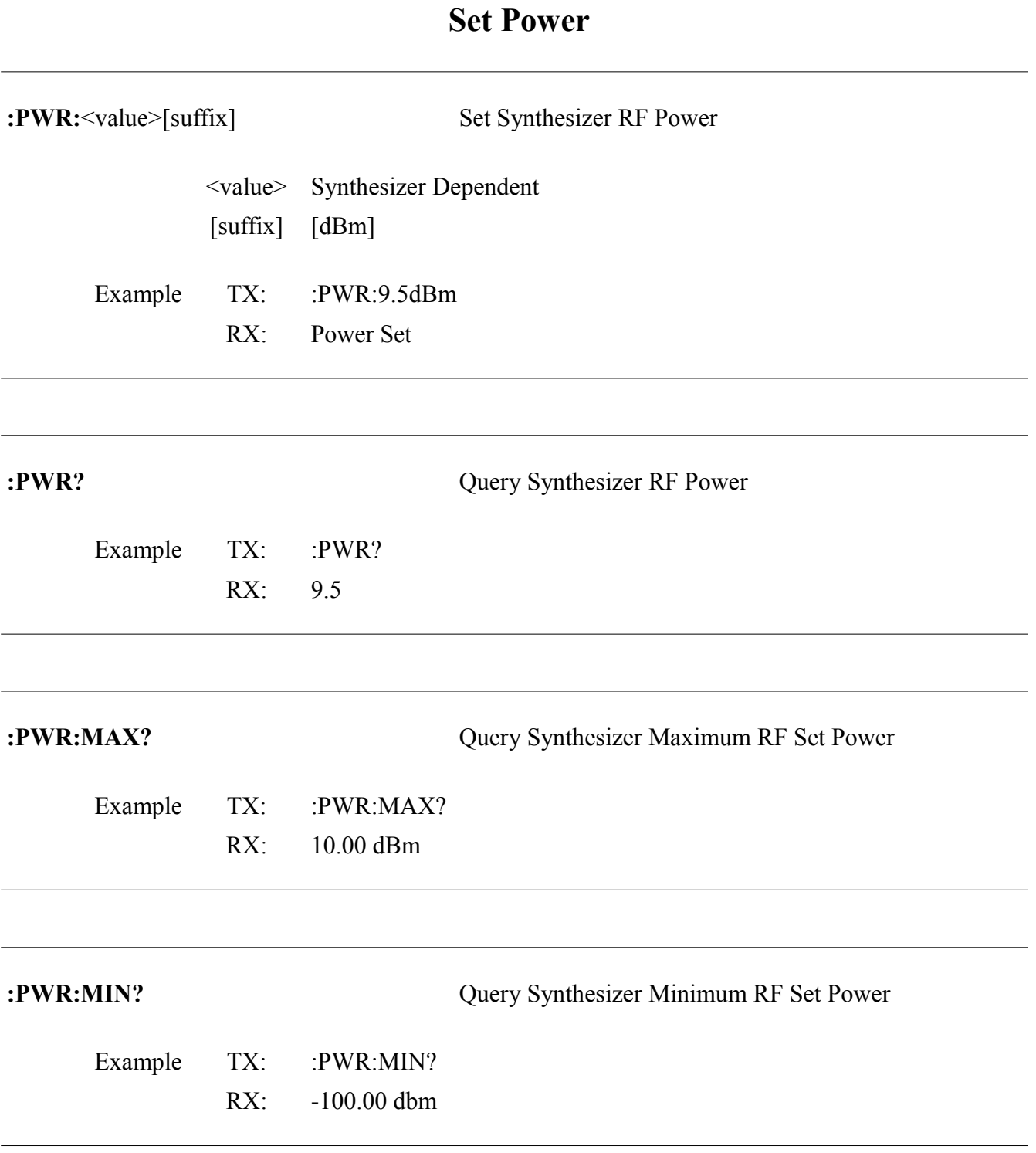

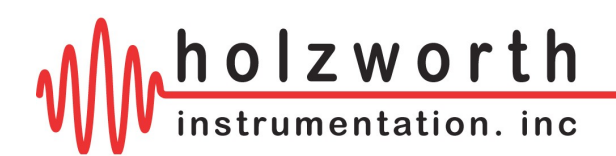

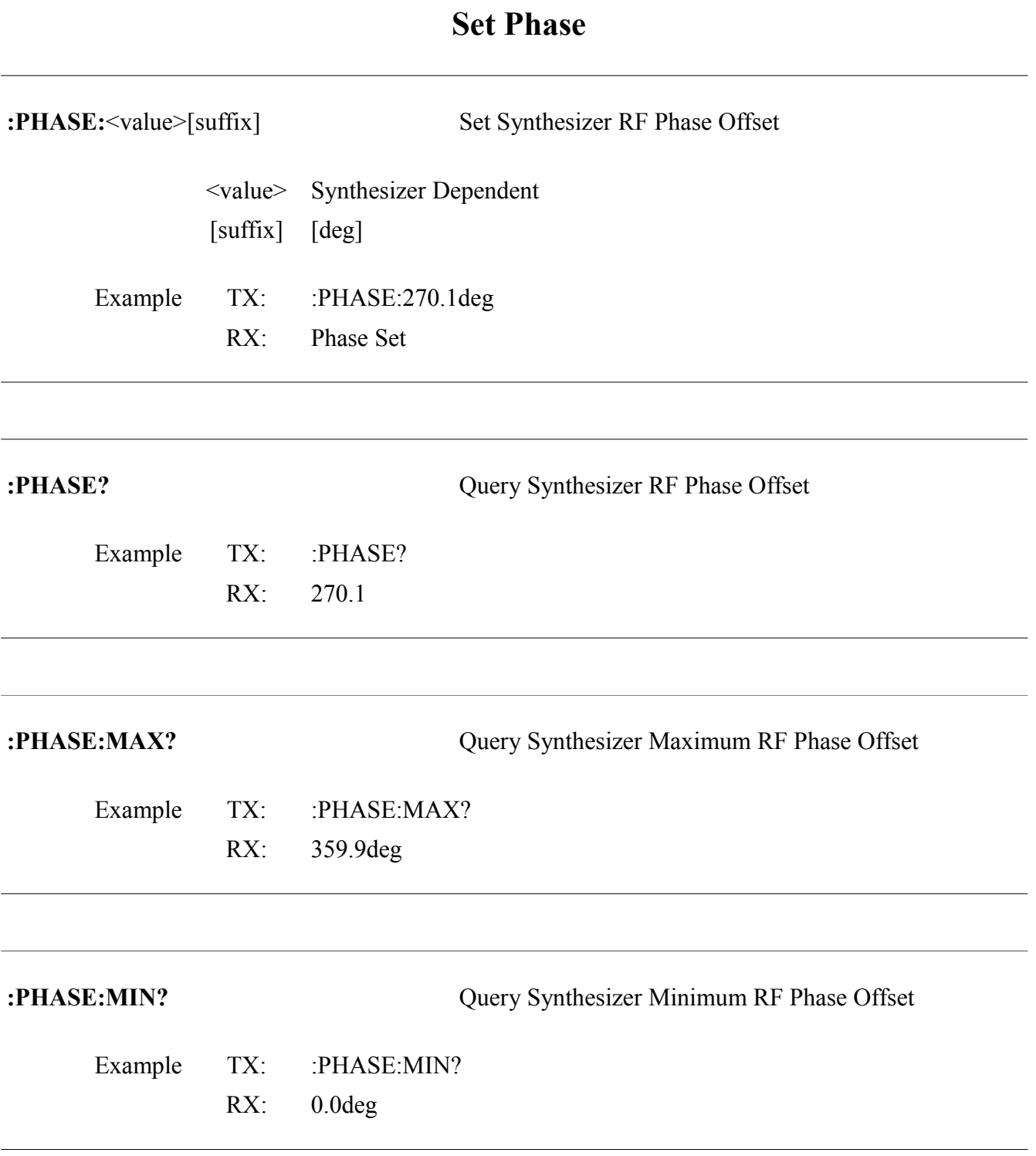

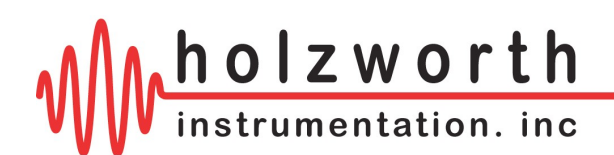

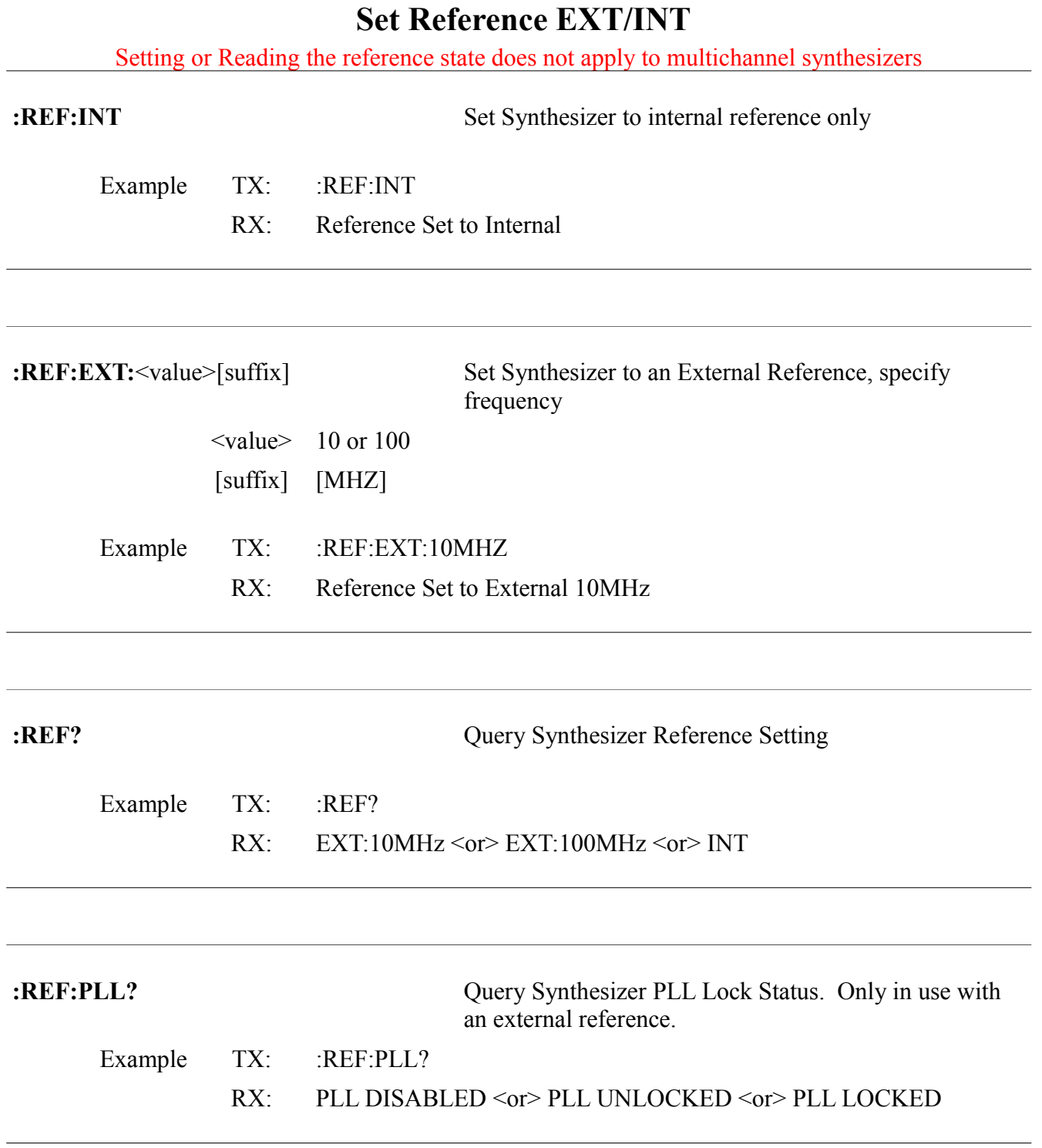

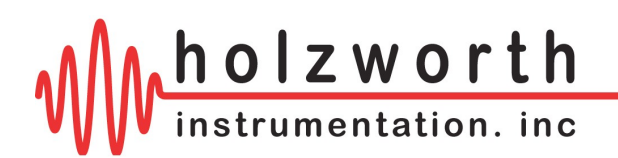

### **Set RF ON/OFF**

:PWR:RF:<value> Set Synthesizer RF ON/OFF

 $\langle \text{value} \rangle$  ON  $\langle \text{or} \rangle$  OFF Example TX: :PWR:RF:ON RX: RF POWER ON

**:PWR:RF?** Query Synthesizer RF ON/OFF

Example TX: :PWR:RF? RX: ON <or > OFF

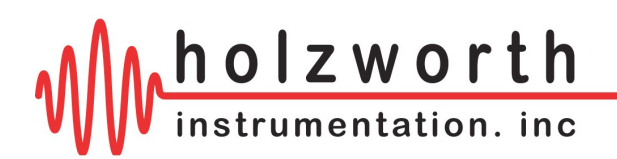

## **Modulation Enable**

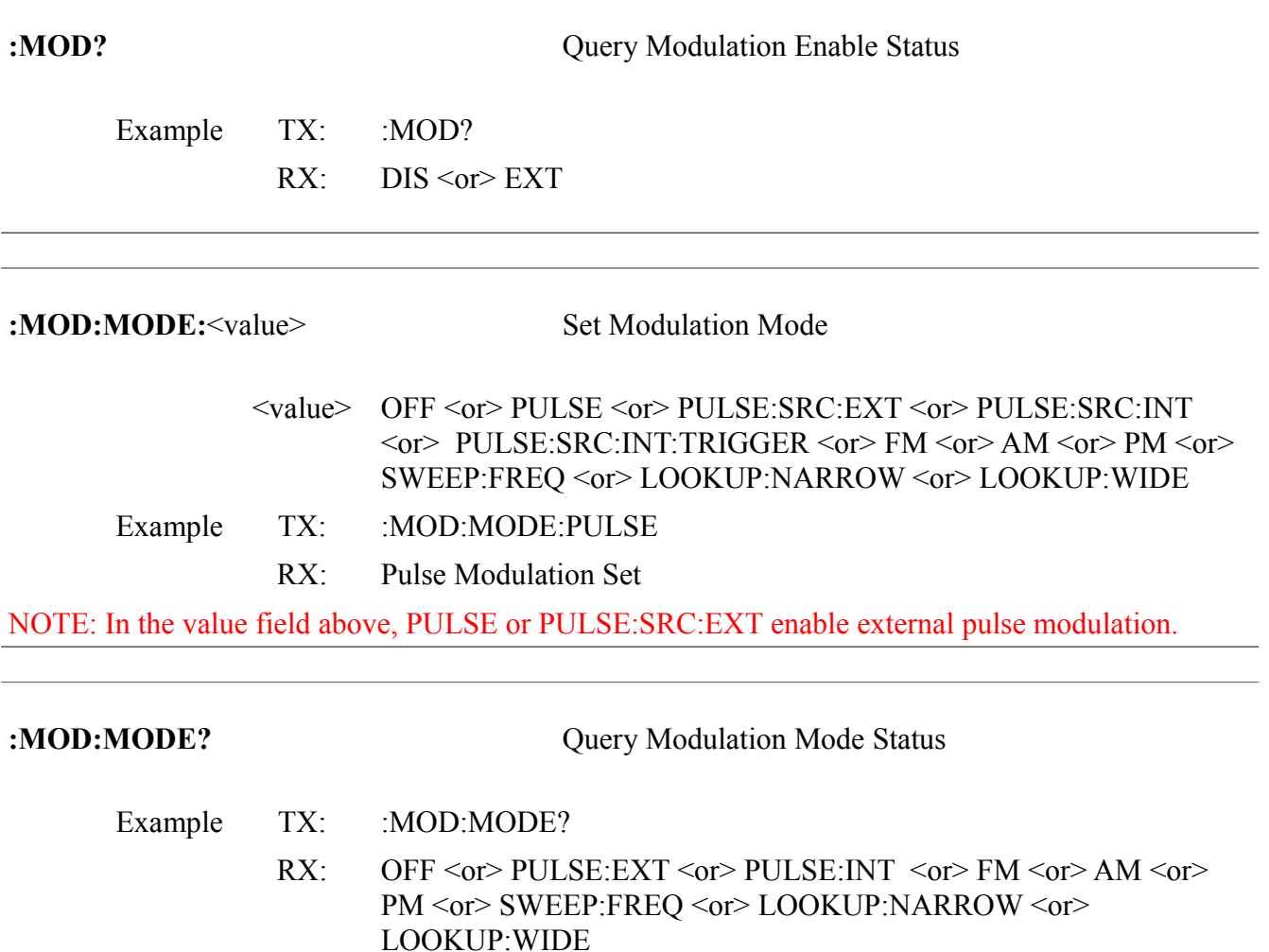

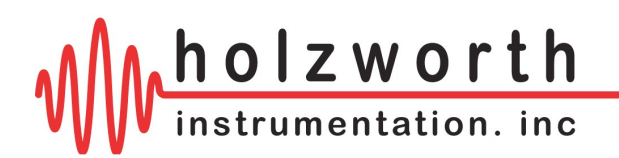

## **Set FM Deviation**

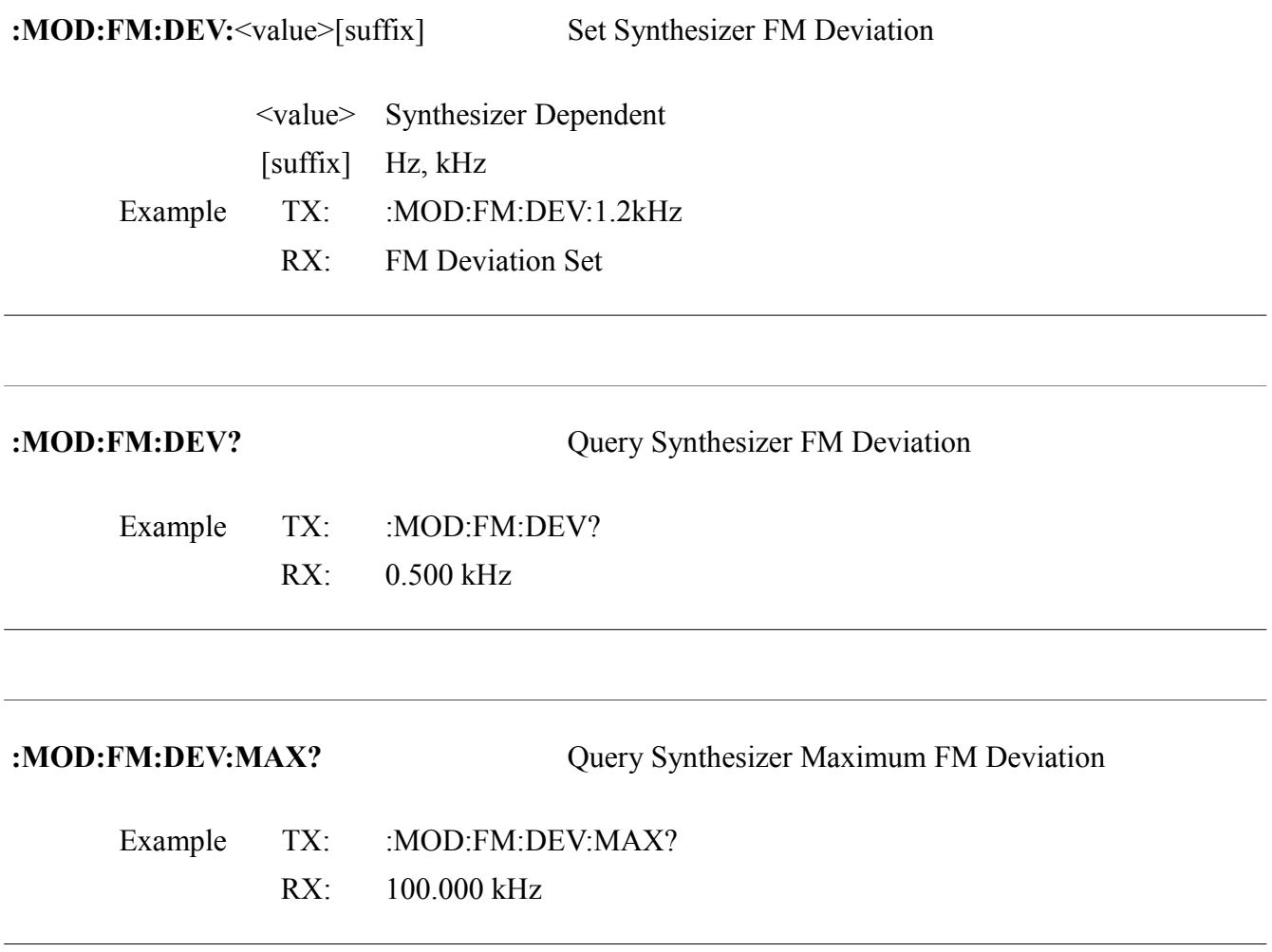

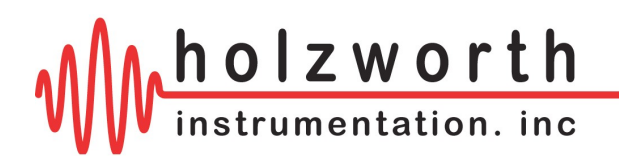

## **Set AM Depth**

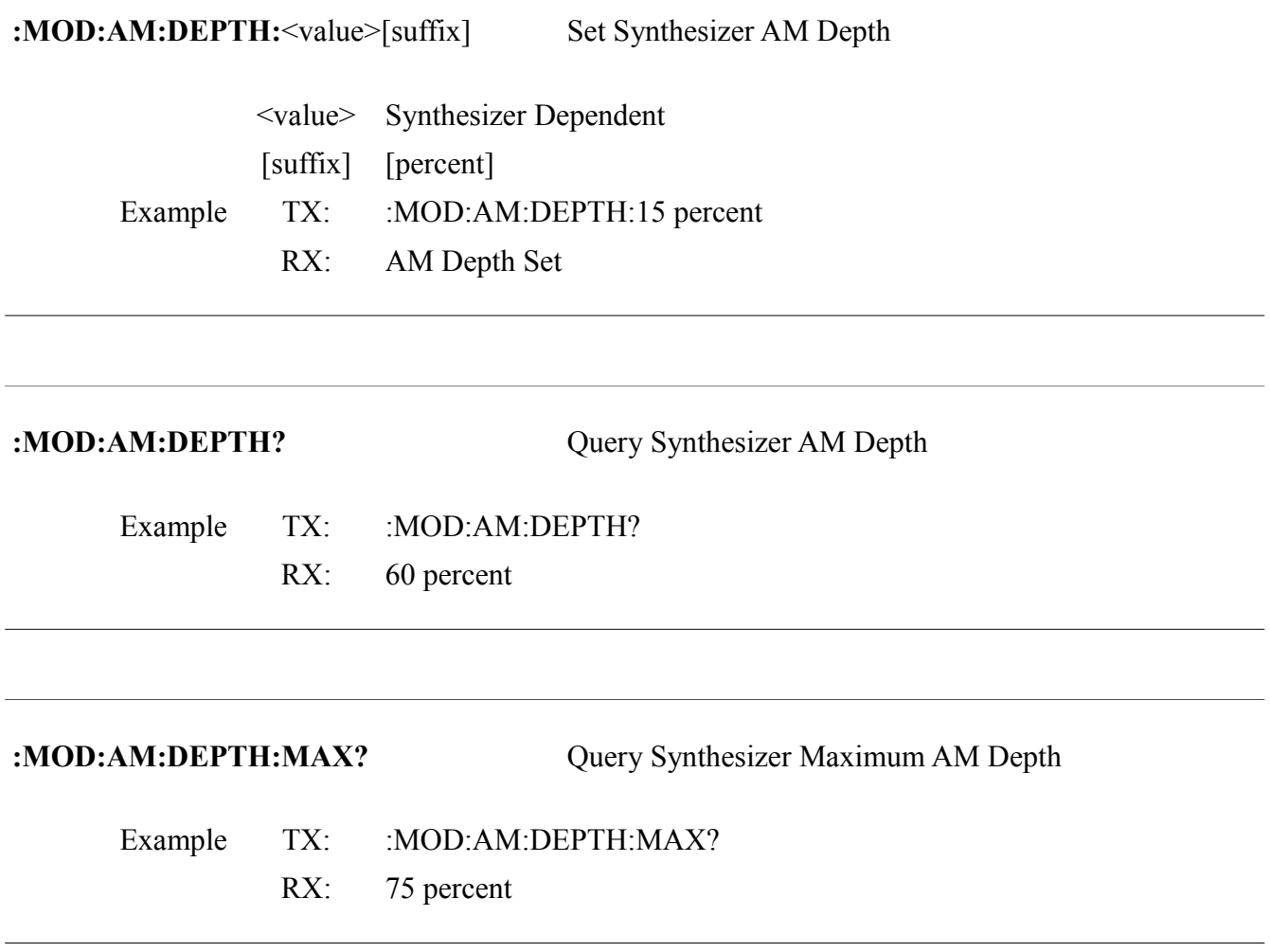

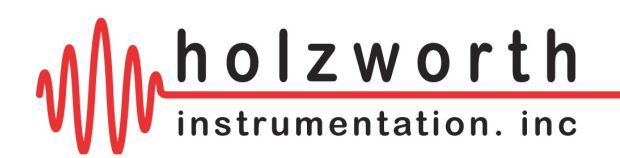

## **Set PM Deviation**

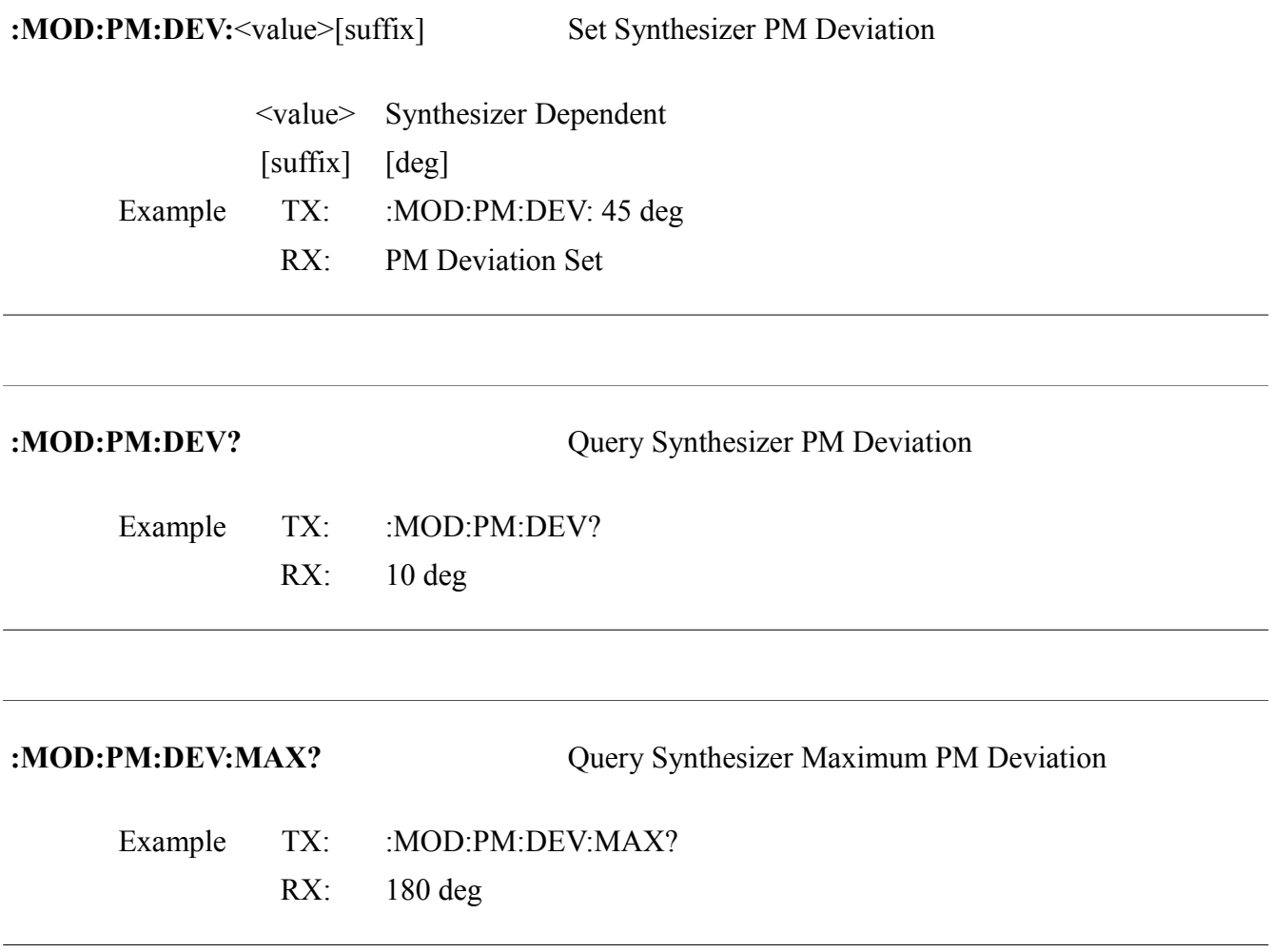

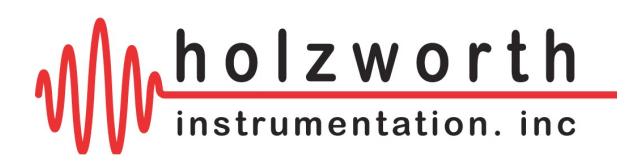

### **Set Internal Pulse Rep Rate**

:MOD:PULSE:REP:<value><suffix>
Set Internal Pulse Rep Rate <value> Synthesizer Dependent  $\leq$ suffix $>$ s, ms, [us] Example TX: :MOD:PULSE:REP:45ms RX: Pulse Rep Rate Set **:MOD:PULSE:REP?** Query Internal Pulse Rep Rate Example TX: :MOD:PULSE:REP? RX: 45000.0 us **:MOD:PULSE:REP:MAX?** Query Maximum Internal Pulse Rep Rate Example TX: :MOD:PULSE:REP:MAX? RX: 10000000.0 us

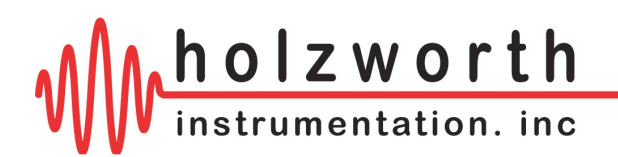

### **Set Internal Pulse Width**

**:MOD:PULSE:WIDTH:**<value><suffix> Set Internal Pulse Width

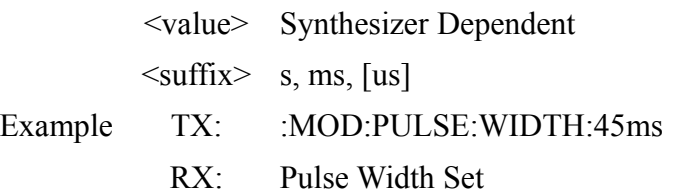

**:MOD:PULSE:WIDTH?** Query Internal Pulse Width

Example TX: :MOD:PULSE:WIDTH? RX: 45000.0 us

**:MOD:PULSE:WIDTH:MAX?** Query Maximum Internal Pulse Width

- Example TX: :MOD:PULSE:WIDTH:MAX?
	- RX: 10000000.0 us

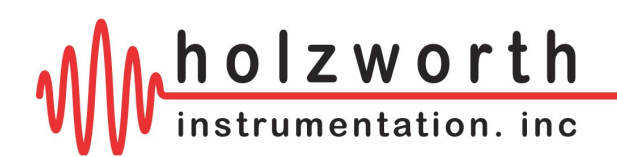

## **Set Number of Output Pulses**

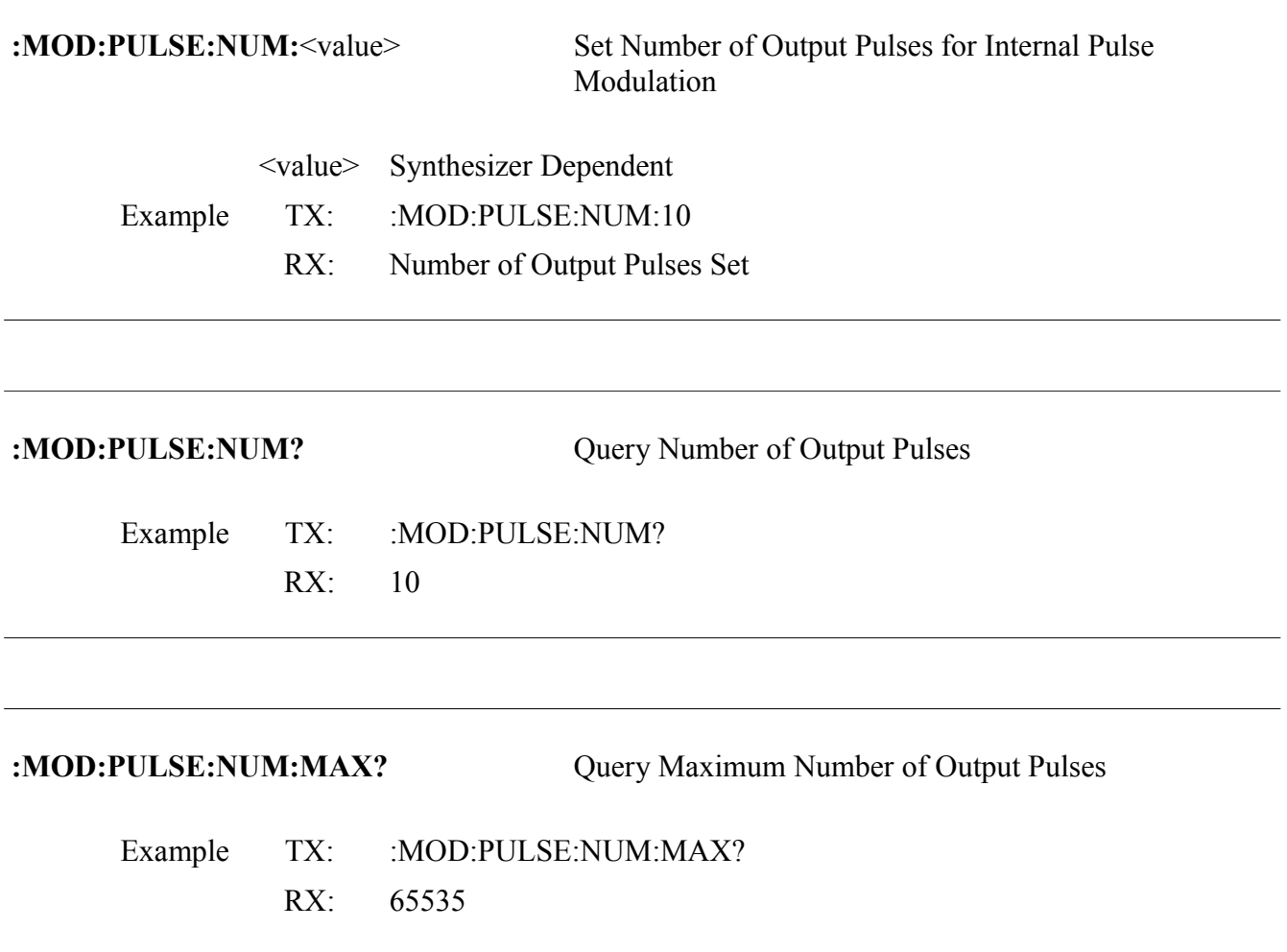

The number of output pulses only applies when using Internal Pulse Modulation with a Trigger.

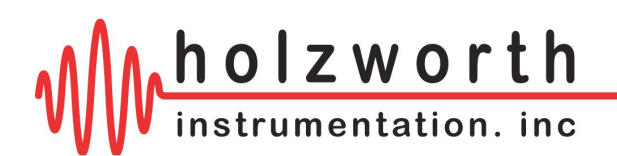

## **Set Frequency Sweep Start Frequency**

:MOD:SWEEP:FREQ:START:<value><suffix> Set Synthesizer Sweep Start RF Frequency

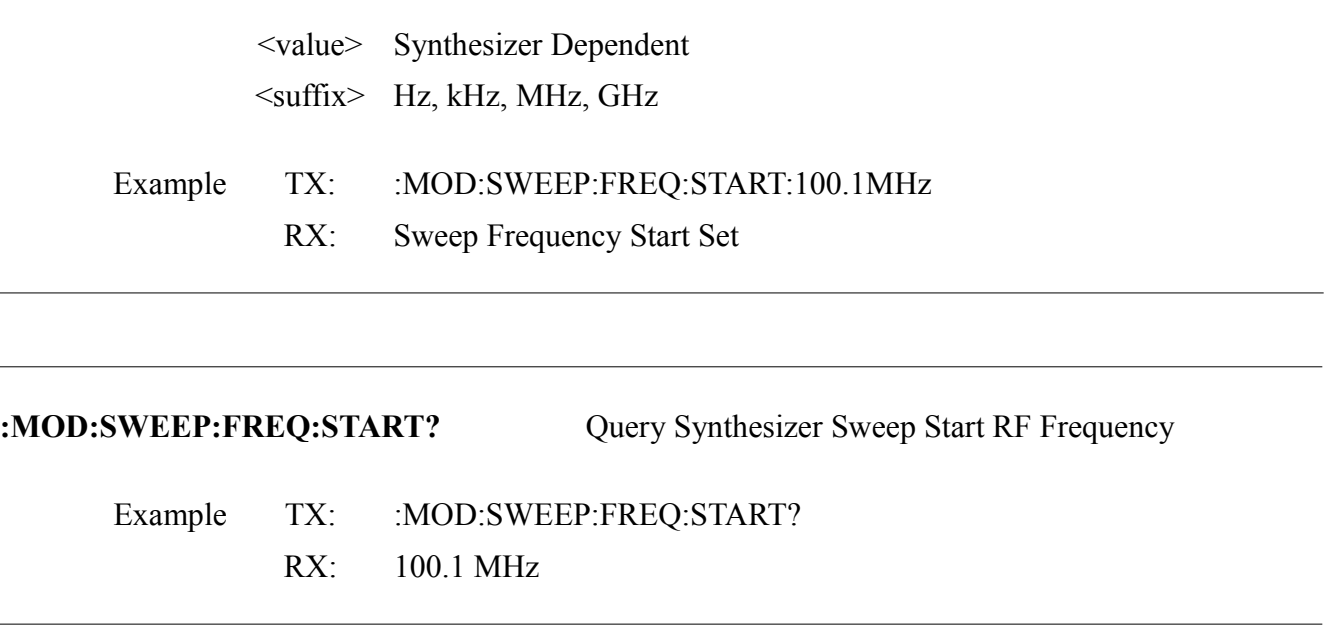

The maximum and minimum for the Sweep Start Frequency are the same as the corresponding values for Set Frequency. Refer to the Set Frequency page for the maximum and minimum values.

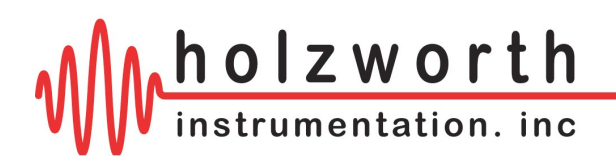

## **Set Frequency Sweep Stop Frequency**

:MOD:SWEEP:FREQ:STOP:<value><suffix> Set Synthesizer Sweep Stop RF Frequency

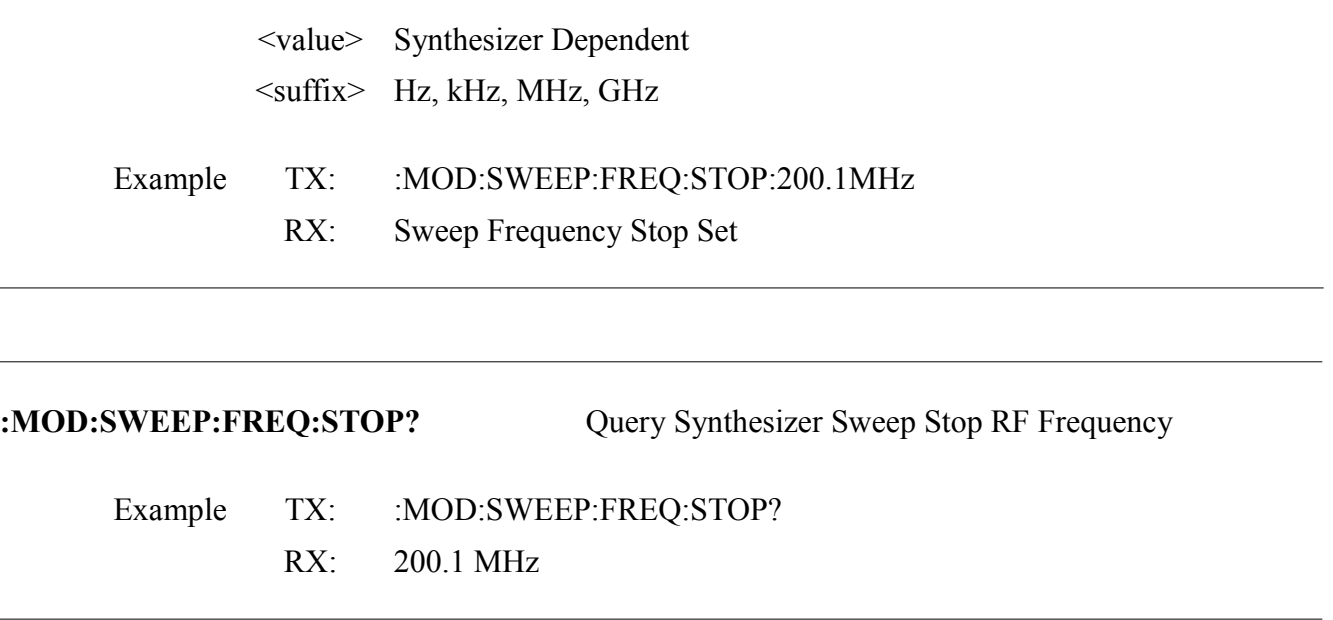

The maximum and minimum for the Sweep Stop Frequency are the same as the corresponding values for Set Frequency. Refer to the Set Frequency page for the maximum and minimum values.

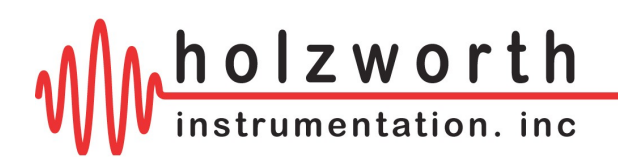

### **Set Frequency Sweep Trigger**

**:MOD:SWEEP:FREQ:TRIG:**<value> Set Synthesizer Sweep Frequency Trigger

<value> FREE or RAMP or POINT

Example TX: :MOD:SWEEP:FREQ:TRIG:FREE

RX: Sweep Frequency Free Running Set

**:MOD:SWEEP:FREQ:TRIG?** Query Synthesizer Sweep Frequency Trigger

Example TX: :MOD:SWEEP:FREQ:TRIG?

RX: FREQ SWEEP TRIGGER FREE <or> FREQ SWEEP TRIGGER RAMP <or> FREQ SWEEP TRIGGER POINT

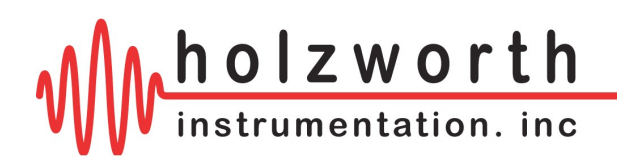

## **Set Frequency Sweep Direction**

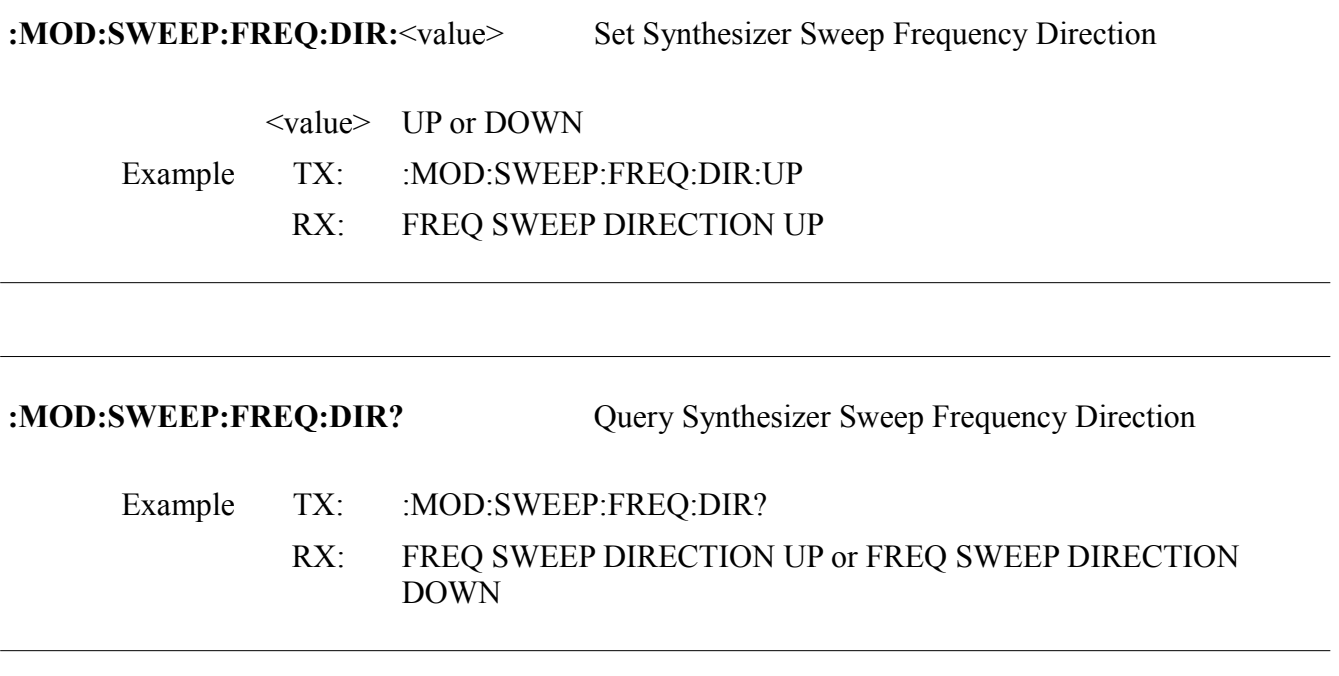

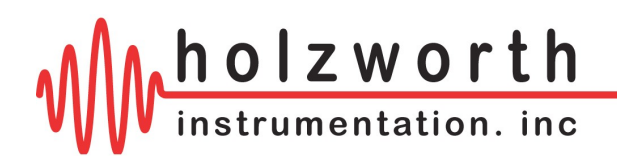

## **Set Frequency Sweep Dwell Time**

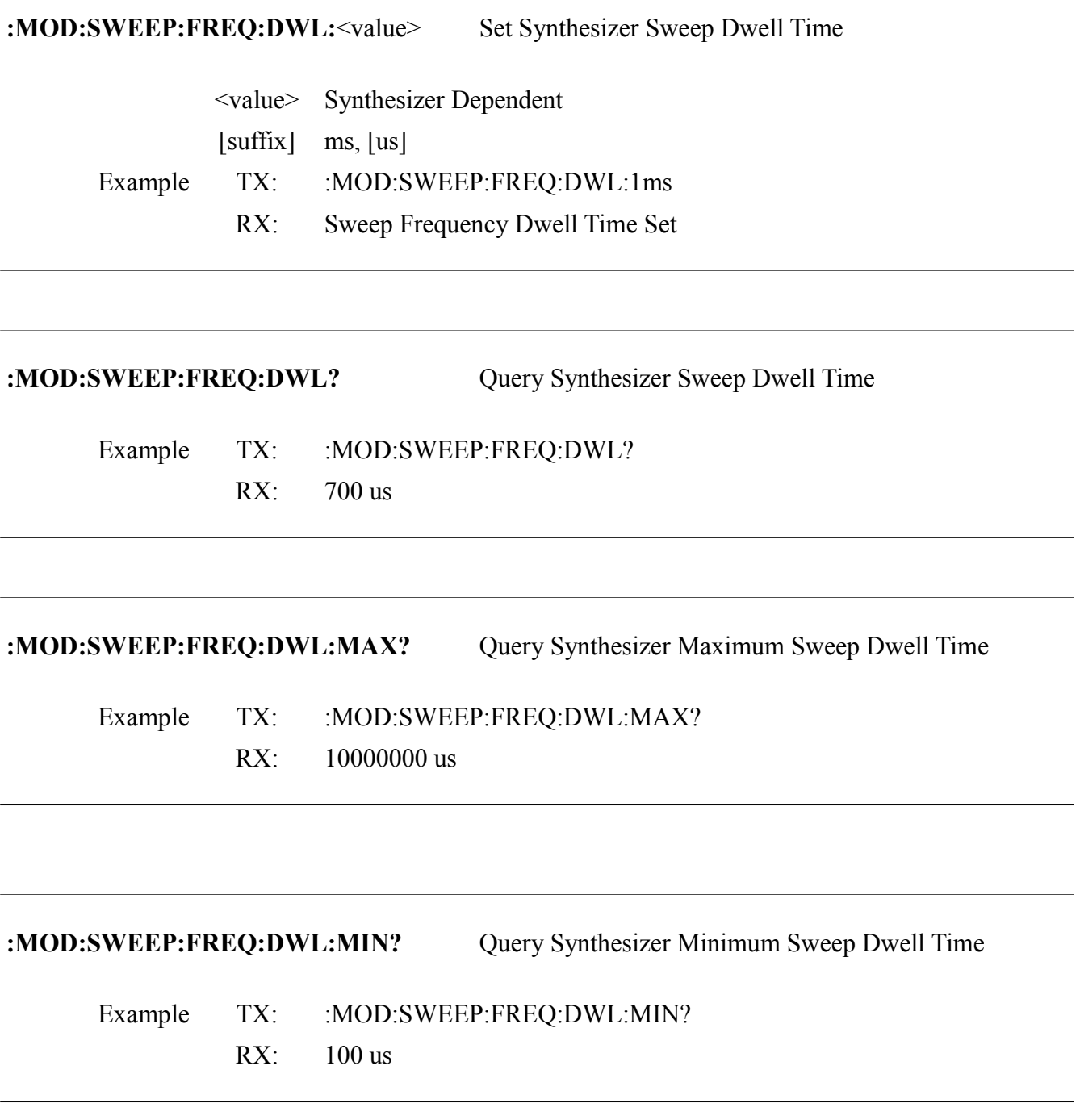

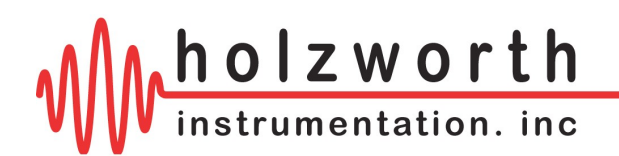

## **Set Frequency Sweep Number of Points**

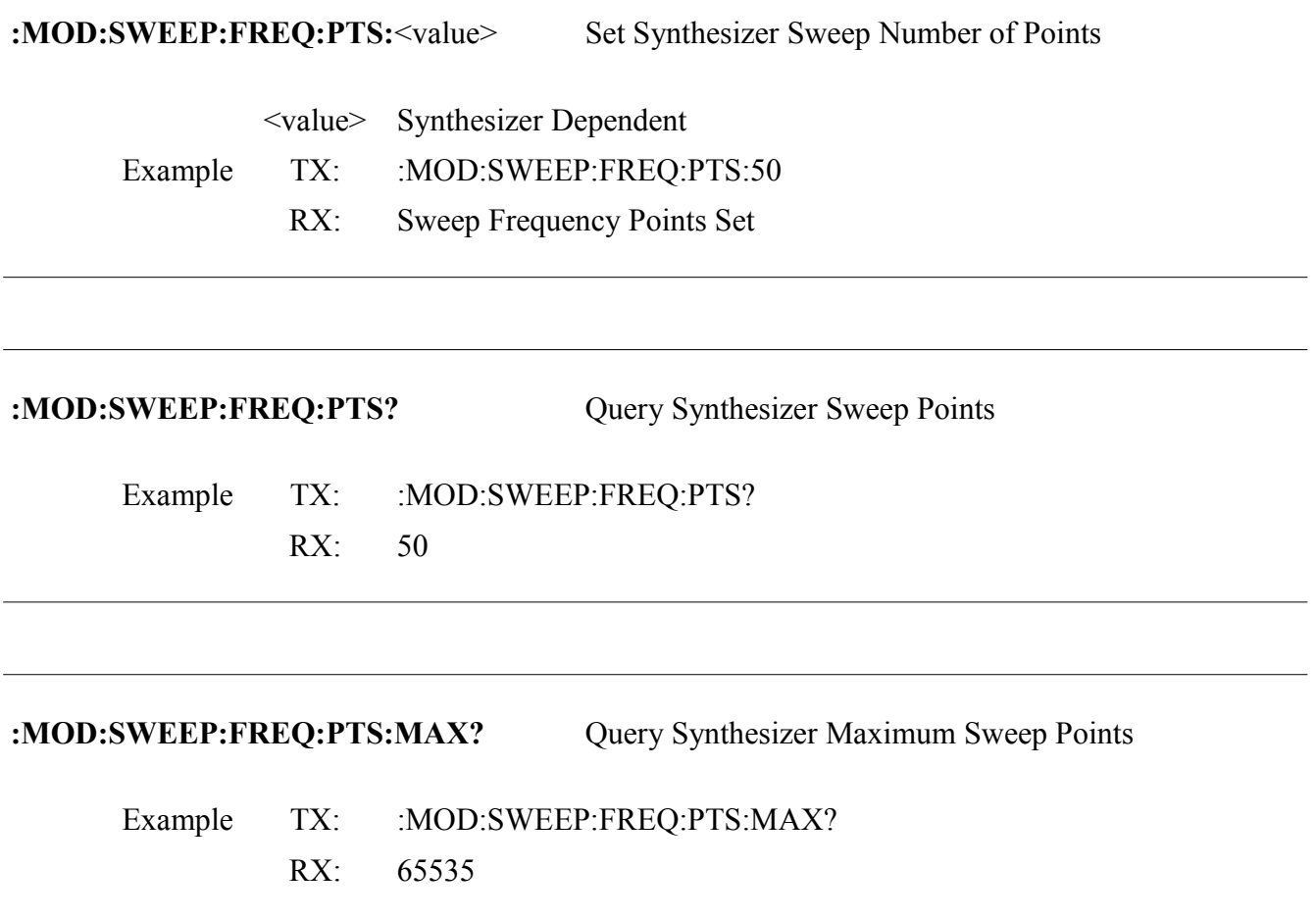

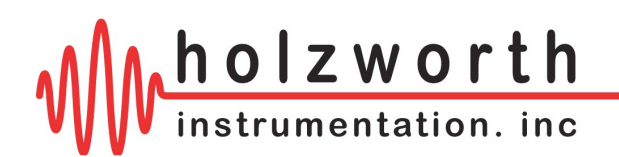

## **Set Wide Band List Number of Points**

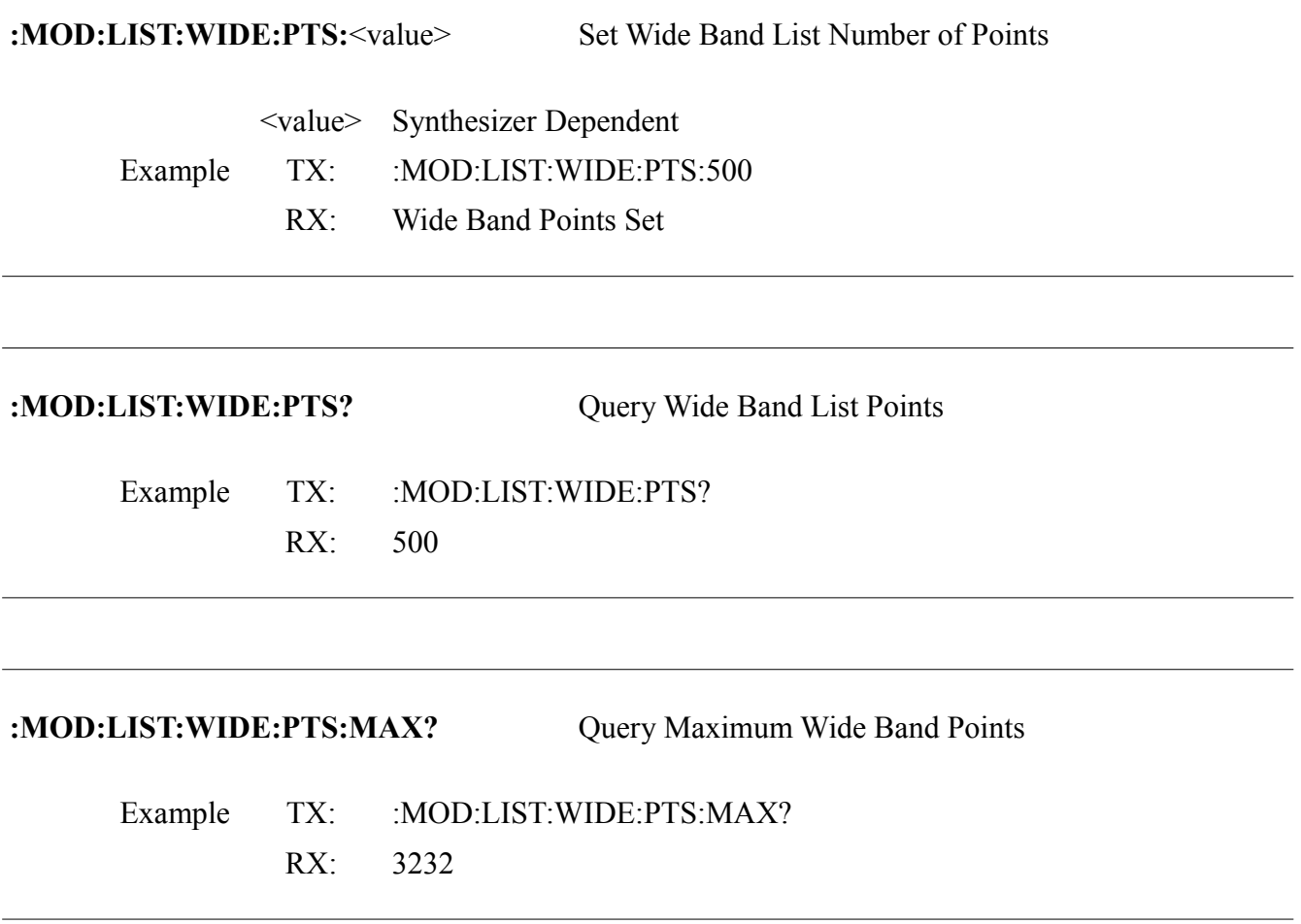

\*Minimum number of points is 2.

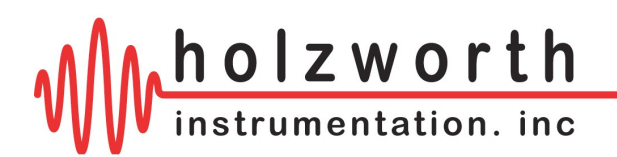

### **Set Wide Band List Values**

**:MOD:LIST:WIDE:**<point>,<freq><freq suffix>,<power>[power suffix],[dwell time][dwell suffix] Set Wide Band List Value (for the given point)

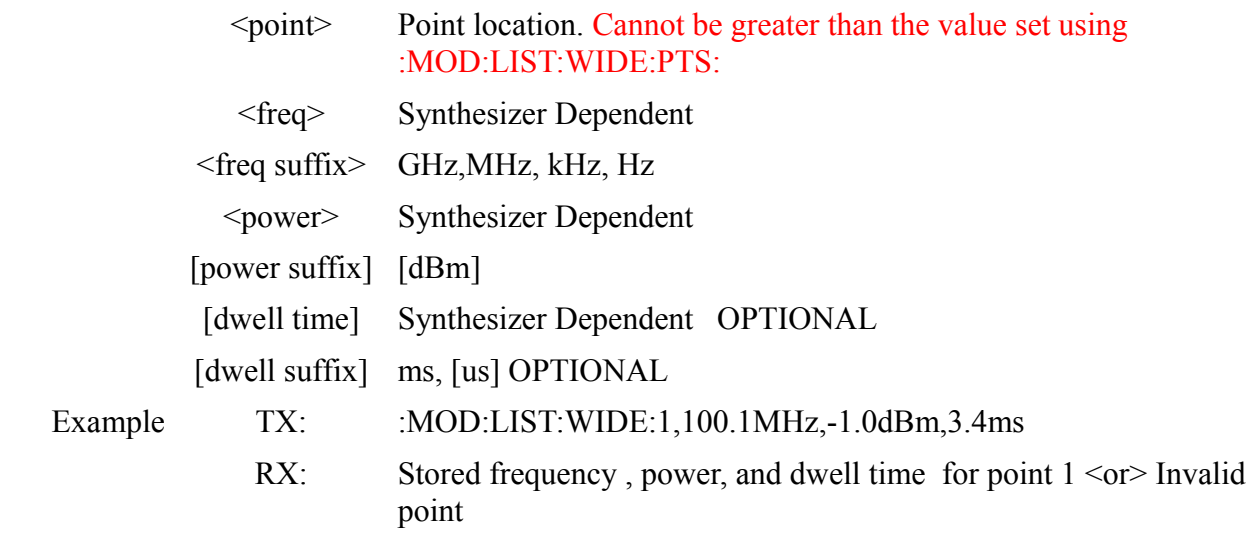

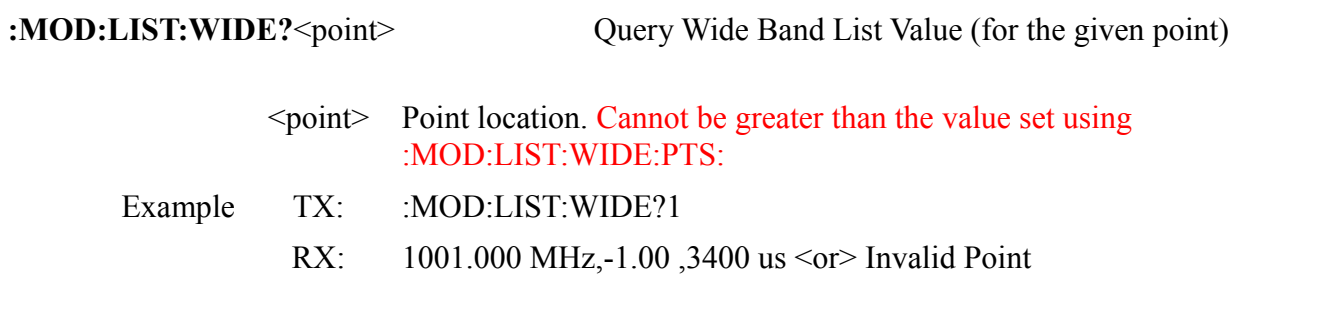

NOTE: If a dwell time is not specified with each point, then the value used for dwell time will be the value set using the Set Wide Band Dwell Time command.

The list of dwell times is not saved to the device. If the synthesizer is power cycled, then the complete list with dwell times must be reloaded.

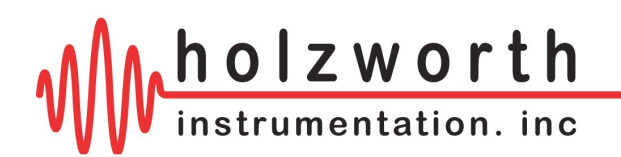

### **Set Wide Band Trigger**

**:MOD:MODE:LIST:WIDE**:<value> Set Wide Band Trigger <value> FREE or LIST or POINT Example TX: :MOD:MODE:LIST:WIDE:FREE

RX: Wide Band Free Running Set

### **:MOD:MODE:LIST:WIDE?** Query Wide Band Trigger

Example TX: :MOD:MODE:LIST:WIDE?

RX: WIDE LIST MODE TRIGGER FREE <or> WIDE LIST MODE TRIGGER LIST <or> WIDE LIST MODE TRIGGER POINT

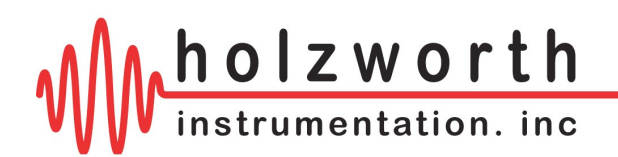

### **Set Wide Band Dwell Time**

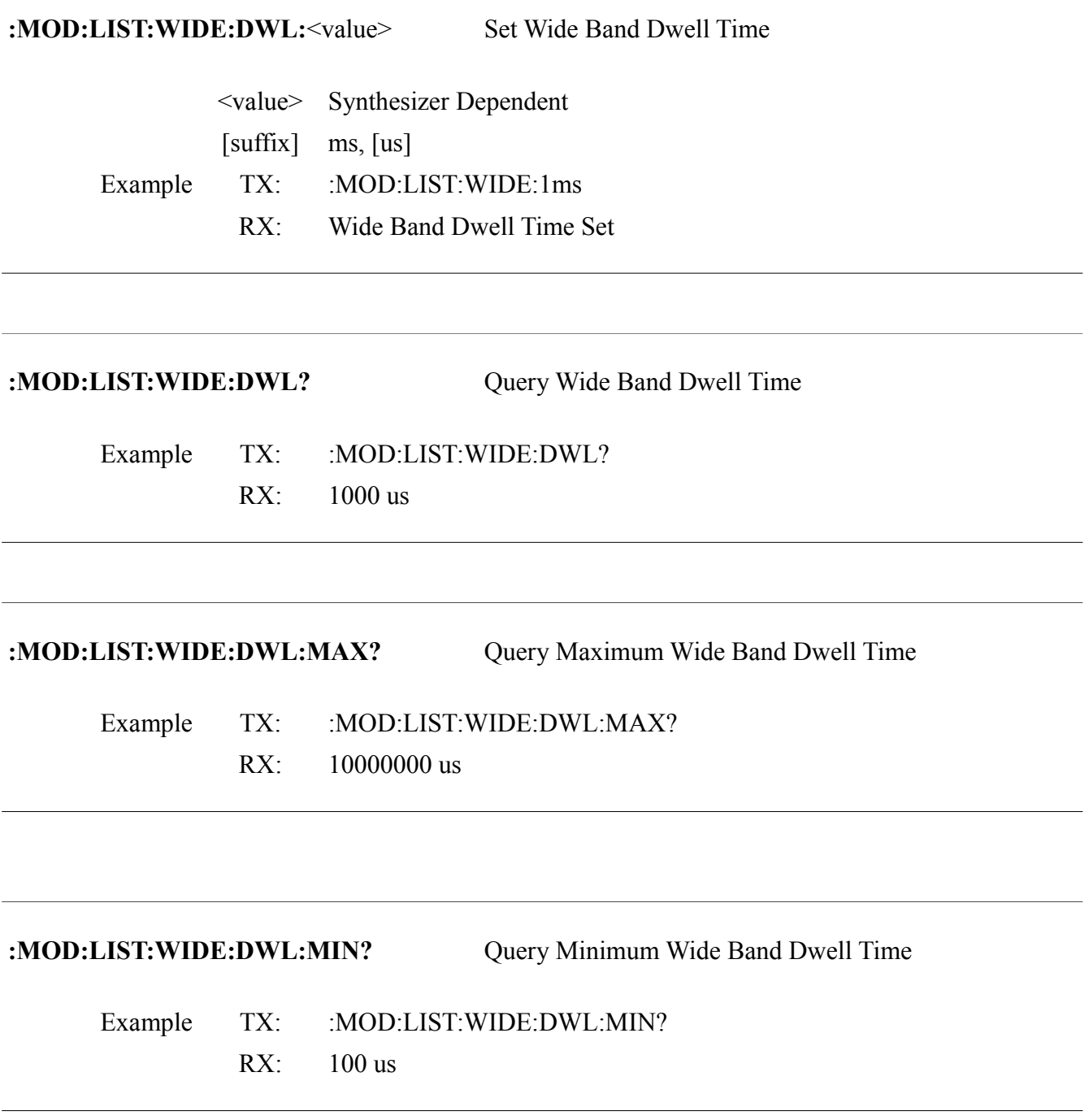

NOTE: If a dwell time is loaded with each point in the Set Wide Band List Values, then the value for Set Wide Band Dwell Time will be ignored.

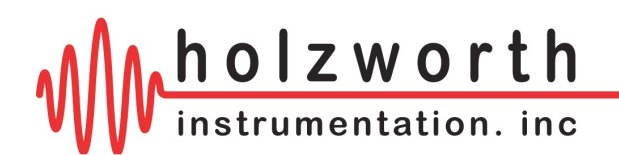

### **Set Narrow Band List Number of Points**

**:MOD:LIST:NARROW:PTS:**<value> Set Narrow Band List Number of Points <value> Synthesizer Dependent Example TX: :MOD:LIST:NARROWPTS:300 RX: Narrow Band Points Set **:MOD:LIST:NARROW:PTS?** Query Narrow Band List Points Example TX: :MOD:LIST:NARROW:PTS? RX: 300 **:MOD:LIST:NARROW:PTS:MAX?** Query Maximum Narrow Band Points Example TX: :MOD:LIST:NARROW:PTS:MAX? RX: 3232

\*Minimum number of points is 2.

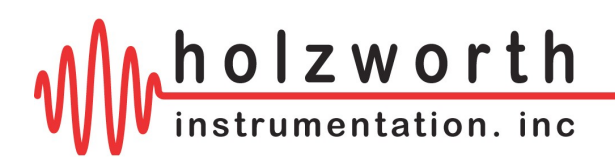

### **Set Narrow Band List Values**

**:MOD:LIST:NARROW:**<point>,<freq><freq suffix>, [dwell time][dwell suffix] Set Narrow Band List Value (for the given point) <point> Point location. Cannot be greater than the value set using :MOD:LIST:NARROW:PTS: <freq> Synthesizer Dependent. All frequency values must be less than the first frequency point plus 5 percent. <freq suffix> GHz,MHz, kHz, Hz [dwell time] Synthesizer Dependent OPTIONAL [dwell suffix] ms, [us] OPTIONAL Example TX: :MOD:LIST:NARROW:2,996MHz,10us RX: Stored frequency and dwell time for point  $2 \leq$  or Invalid point

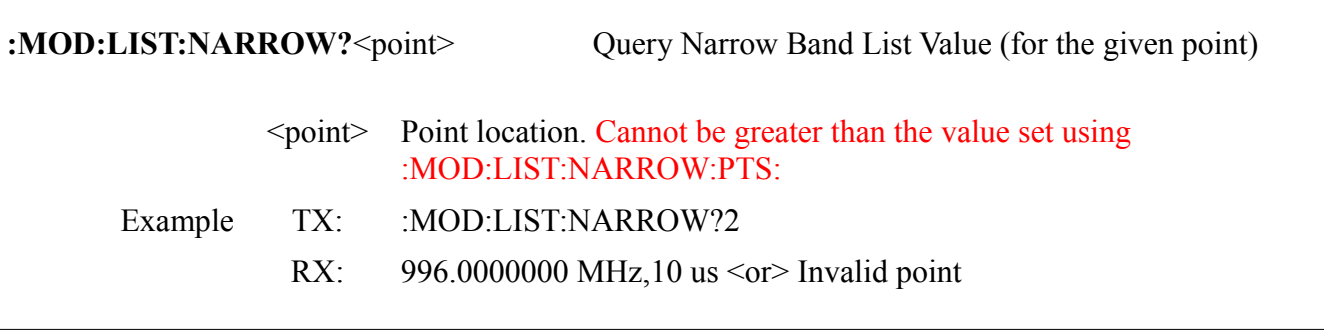

NOTE: If a dwell time is not specified with each point, then the value used for dwell time will be the value set using the Set Narrow Band Dwell Time command.

The list of dwell times is not saved to the device. If the synthesizer is power cycled, then the complete list with dwell times must be reloaded.

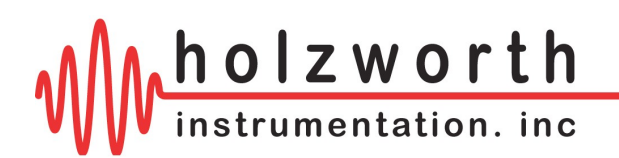

### **Set Narrow Band Trigger**

:MOD:MODE:LIST:NARROW:<value> Set Narrow Band Trigger

<value> FREE or LIST or POINT

Example TX: :MOD:MODE:LIST:NARROW:FREE

RX: Narrow Band Free Running Set

# **:MOD:MODE:LIST:NARROW?** Query Narrow Band Trigger Example TX: :MOD:MODE:LIST:NARROW? RX: NARROW LIST MODE TRIGGER FREE <or> NARROW LIST MODE TRIGGER LIST <or> NARROW LIST MODE TRIGGER POINT

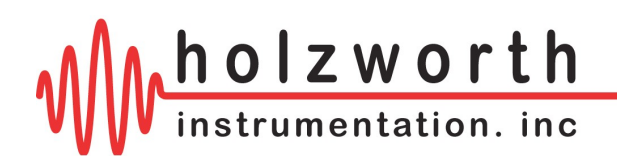

### **Set Narrow Band Dwell Time**

**:MOD:LIST:NARROW:DWL:**<value> Set Narrow Band Dwell Time <value> Synthesizer Dependent [suffix] ms, [us]

> Example TX: :MOD:LIST:NARROW:700us RX: Narrow Band Dwell Time Set

**:MOD:LIST:NARROW:DWL?** Query Narrow Band Dwell Time

Example TX: :MOD:LIST:NARROW:DWL?  $RX^2$  700 us

**:MOD:LIST:NARROW:DWL:MAX?** Query Maximum Narrow Band Dwell Time

Example TX: :MOD:LIST:NARROW:DWL:MAX? RX: 10000000 us

**:MOD:LIST:NARROW:DWL:MIN?** Query Minimum Narrow Band Dwell Time

Example TX: :MOD:LIST:NARROW:DWL:MIN?  $RX: 6$ us

NOTE: If a dwell time is loaded with each point in the Set Narrow Band List Values, then the value for Set Narrow Band Dwell Time will be ignored.

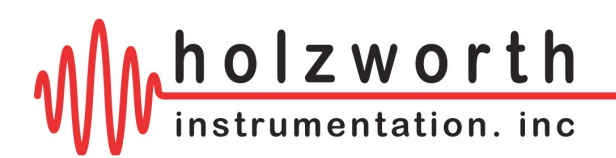

## **Read Temperature**

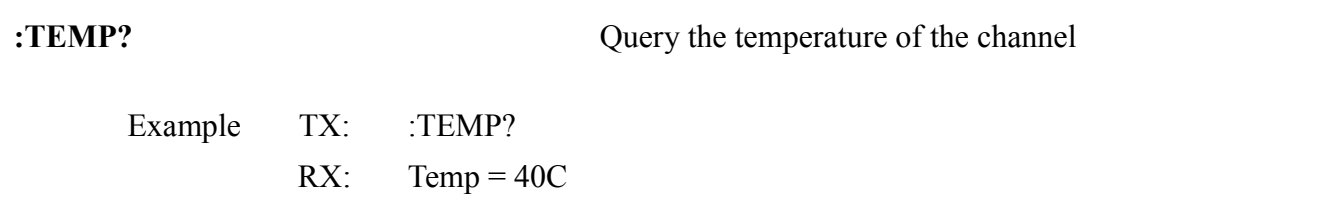